SolidWorks 2013

- 13 ISBN 9787111422624
- 10 ISBN 7111422627

出版时间:2013-7

DS SolidWorks, The Solid Works

页数:425

版权说明:本站所提供下载的PDF图书仅提供预览和简介以及在线试读,请支持正版图书。

www.tushu111.com

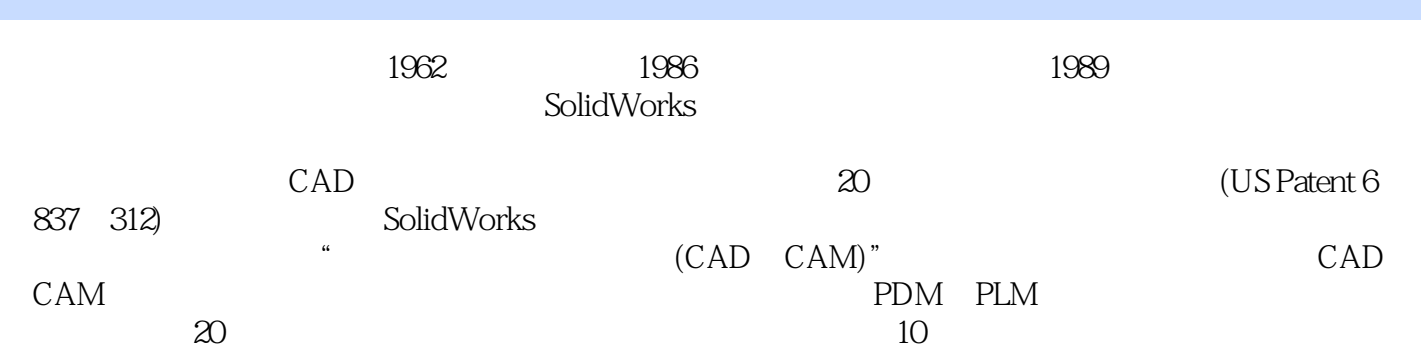

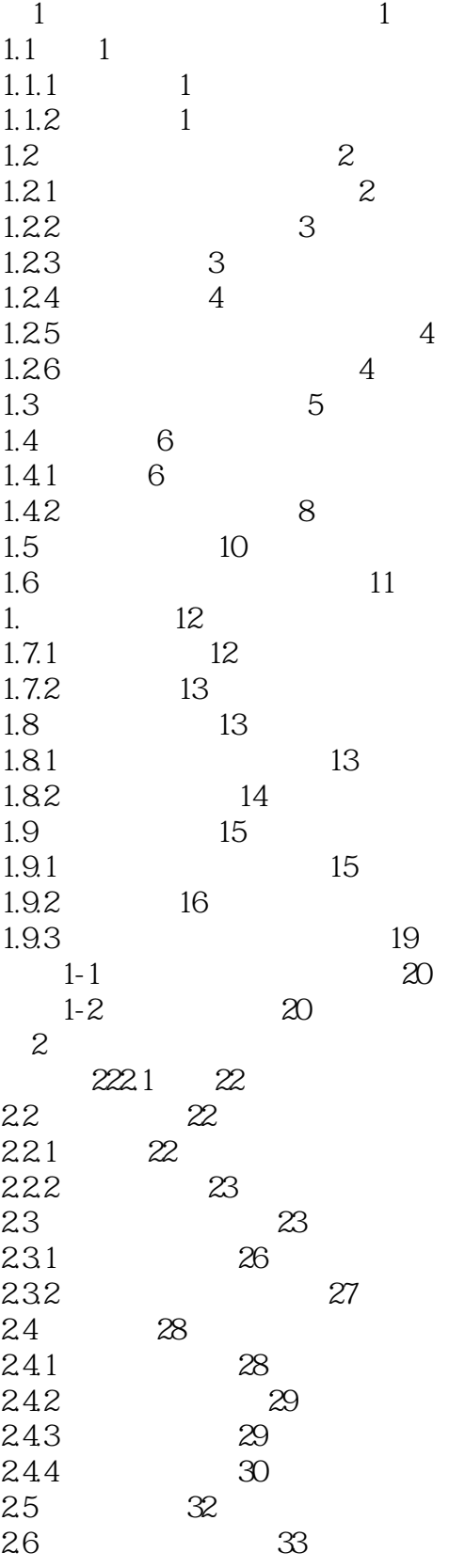

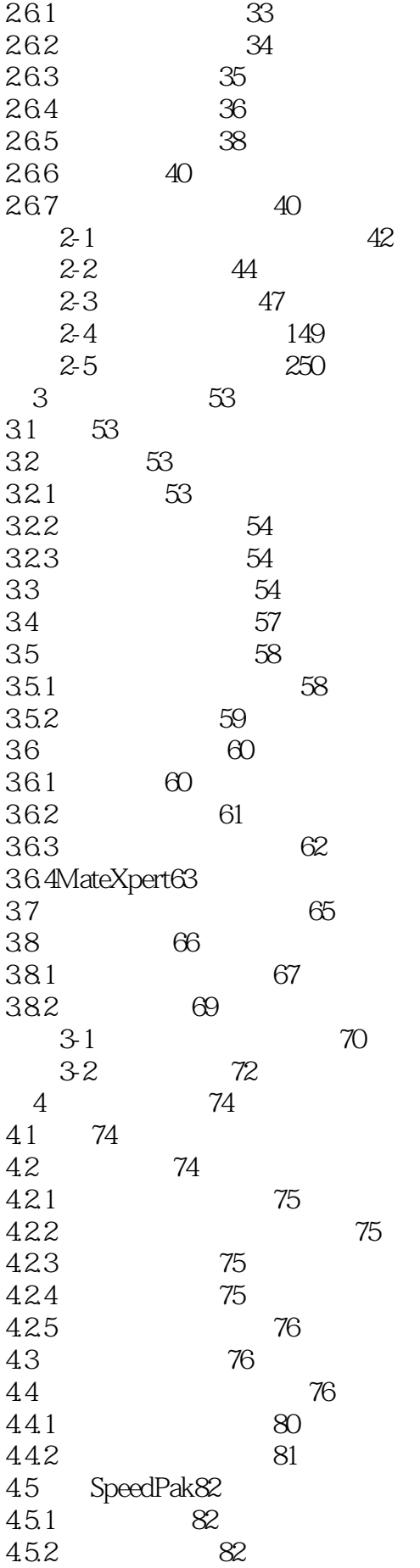

*Page 5*

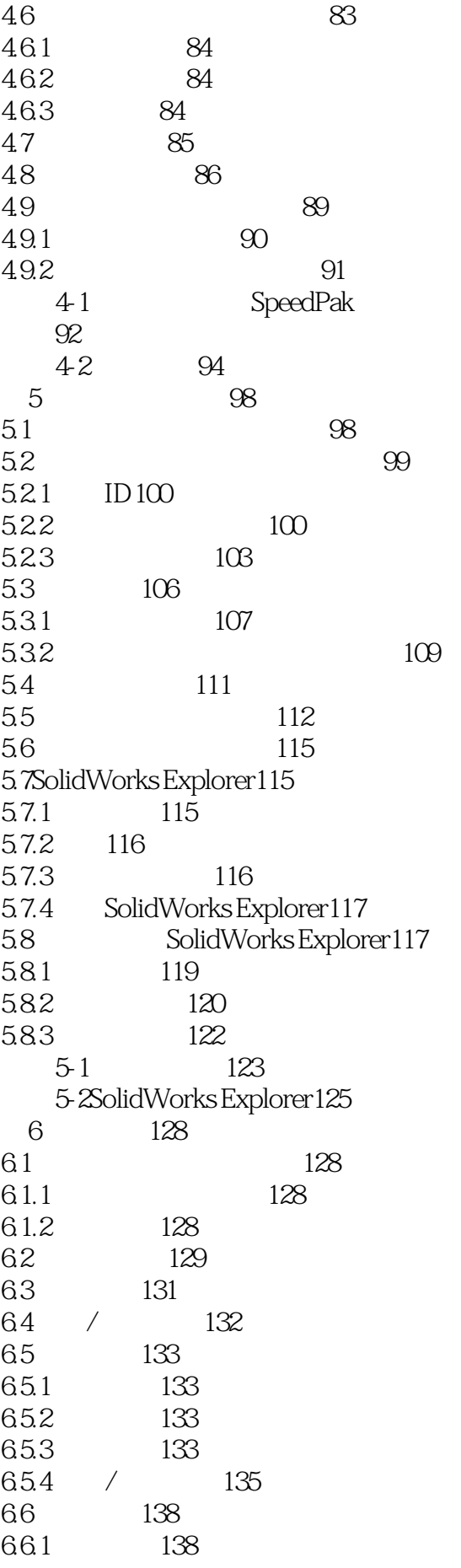

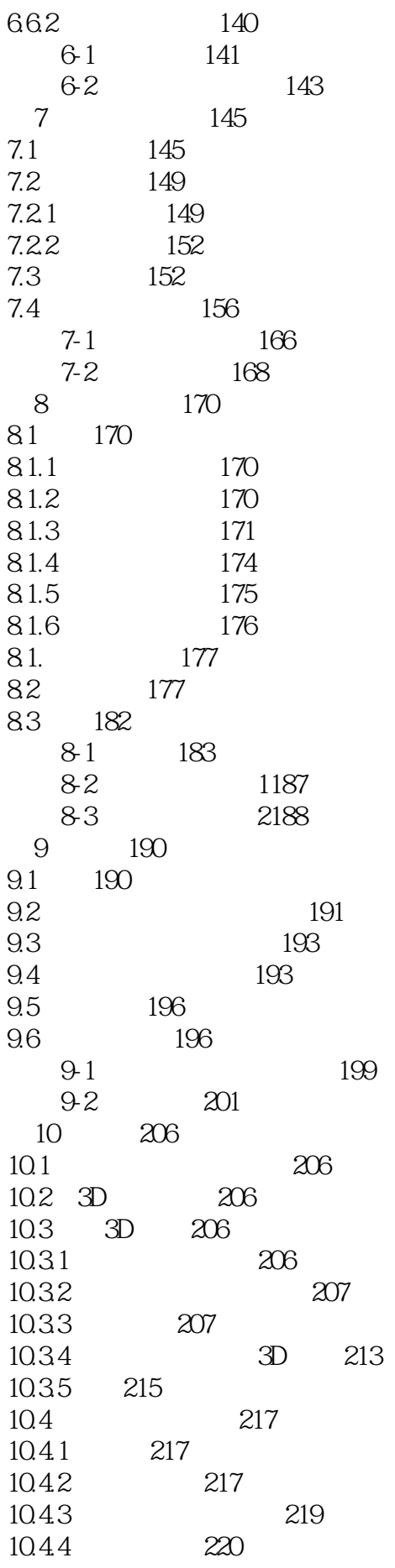

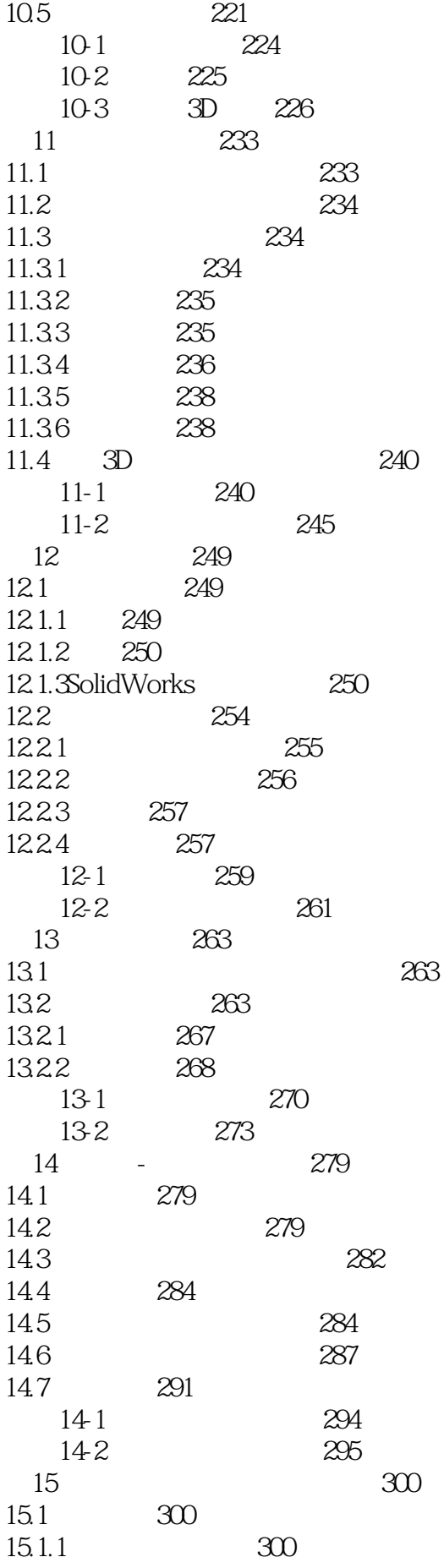

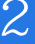

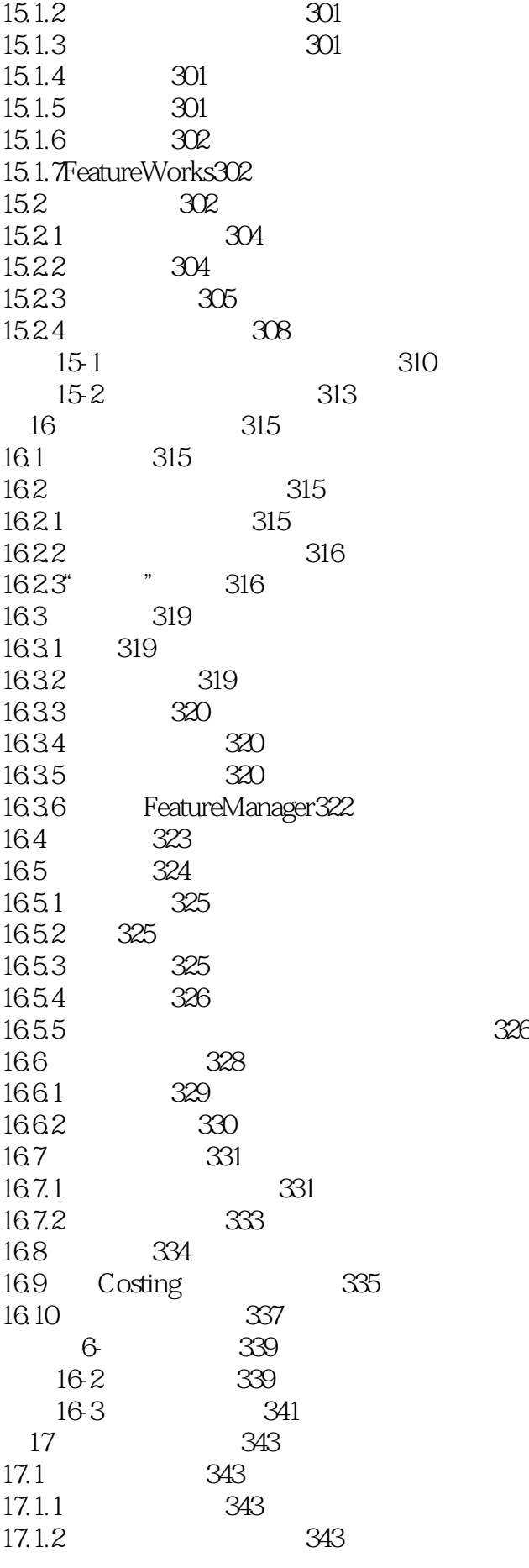

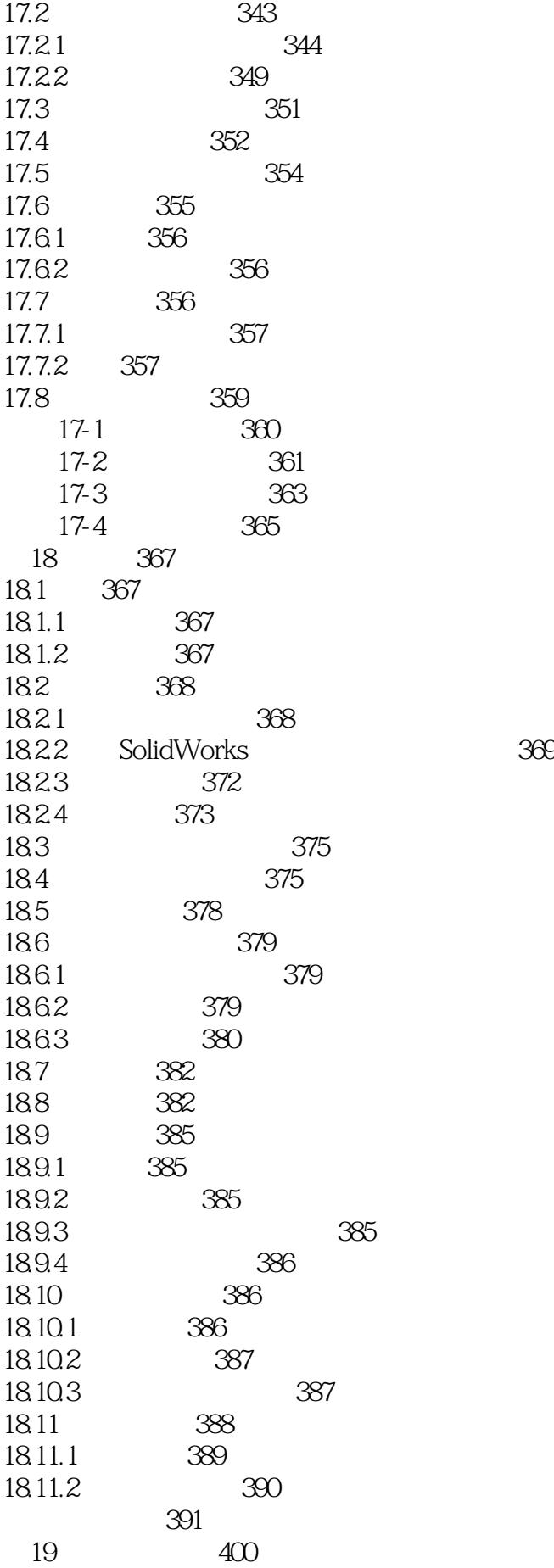

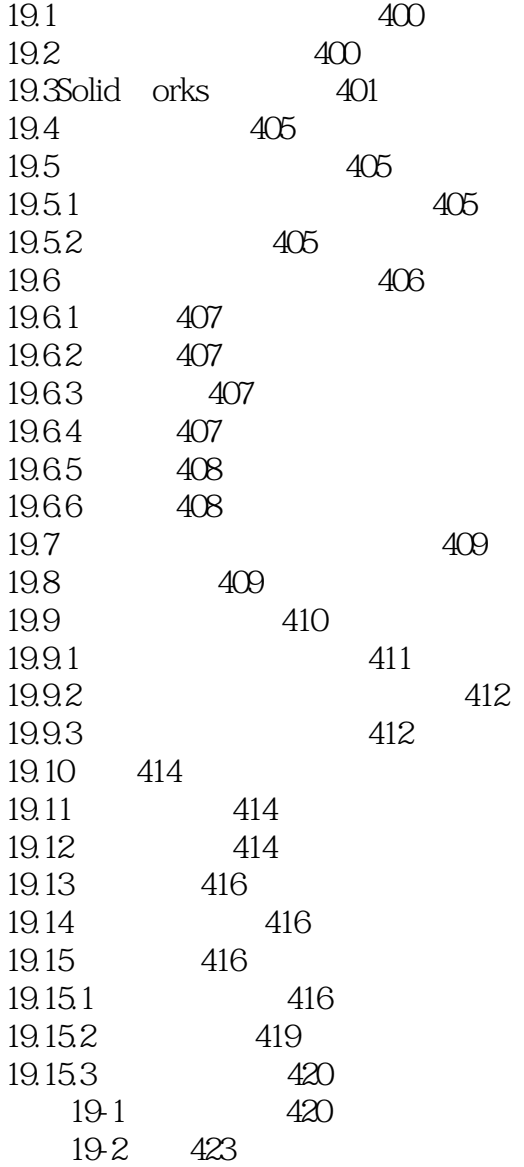

 $\begin{array}{lllllll} \text{SolidWorks} & \text{CSWP} \\ \text{OliidWorks} & \text{ColiidWorks} \end{array}$ 

SolidWorks 2013

SolidWorks , SolidWorks<br>
, SoliodWorks 2013

SolidWorks 201 3

本站所提供下载的PDF图书仅提供预览和简介,请支持正版图书。

:www.tushu111.com